## **Einstell-Optionen vom Typ "HTML"**

Shop-Freitextfelder vom Typ "HTML Editor", können auch direkt in büro+ gestaltet werden.

Beim Initialimport werden diese Felder als HTML Felder in büro+ angelegt.

## Nutzung des Feldtyps

Hierzu ist es notwendig, die Daten aus der Plattform initial zu importieren.

## Vorgehen:

Im Programmbereich wird in den Einstellungsoptionen bei Shopware: der "Feldtyp HTML Editor" angelegt

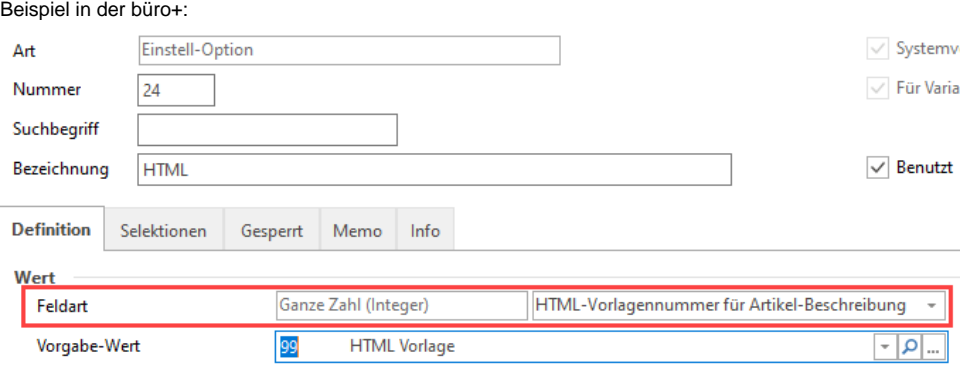

In den Eigenschaften des Feldtyp HTML Vorlagen kann direkt in büro+ gestaltet werden

Danach können diese Eingaben in büro+ über die Synchronisation über die Middleware in den Shop geschrieben werden